## **Softwarebeschreibungen**

## **Austrian Map 4 Fly**

Bundesamt für Eich- und Vermessungswesen (Hrsg.). 2005. Austrian Map Fly 4.0.- Wien, DVD bzw. HTTP://WWW.AUSTRIANMAP.AT.

Im Heft 81 von GW-Unterricht wurde "Austrian Map online" und die CD-Version von "Austrian Map" beschrieben. Im Herbst 2005 ist nun eine neue Version auf DVD erschienen. Sie enthält einige neue Funktionen (z.B. Maßstabswahl beim Drucken, Festlegung von Minimum und Maximum bei Höhenschnitten, eine neue dynamische 3d-Flugvariante), bessere Qualität im Ausdruck und regelt die Lizenzbedingungen für Schulen und Bildungseinrichtungen.

## **Mehrplatzlizenzen für Schulen und Bildungseinrichtungen**

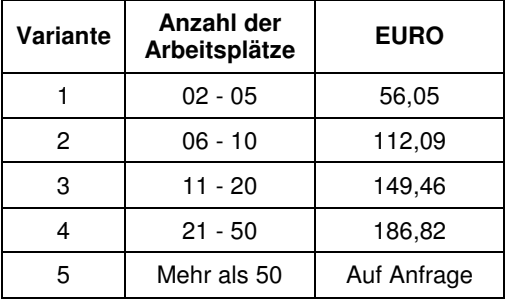

## **Welche Tätigkeiten können Schüler mit der Austrian Map durchführen?**

- 1. Suchen nach GeoNamen (Fluss, Berg, Ortschaft, Flurbezeichnung, etc.) und Gemeinden
- 2. Wahl des Kartenwerkes (ÖK 50, ÖK 200, ÖK 500)
- 3. Positionieren des Kartenausschnitts nach Himmelsrichtungen
- 4. Zoomen in verschiedenen Maßstäbe
- 5. Positionen markieren und geographische Koordinaten ablesen
- 6. Strecken einzeichnen
- 7. Messen von Strecken-, Polygonlängen und Flächeninhalten
- 8. Beschriften der Karte und Ergänzen von Texten
- 9. Signaturen setzen, auch einfache BMP-Grafiken einfügen
- 10. Einen Höhenschnitt setzen, ihn gemeinsam mit der Karte lesen
- 11. Eine Route von der Karte in ein GPS-Gerät übertragen und vice versa